این پروژه در دو بخش part1,part2 است. نرم افزار مورد نیاز متلب و ISE است. بخشی از کار قبلا انجام شده است(فایل ISE پیوست) از نتایج آن در پروژه فعلی استفاده میشود.

برای انجام این پروژه احتیاج به گزارش است. در گزارش عالوه بر ارائه نتایج خواسته شده،کد های استفاده شده نیز قید شود.

کلیه m فایل و فایل های ISE نیز ارائه شود.

## Part1

A. رسم نمودار معادله زیر به ازای 1=I و 0.5=I، در متلب) خروجی این بخش دو نمودار که در هر نمودار دو منحنی رسم شده است. منحنی اول مربوط  $\frac{dx}{dt} = 0$  به  $\frac{dy}{dt}=0$  است و با رنگ صورتی رسم شود. منحنی دوم مربوط به  $\frac{dx}{dt}=0$ است و با رنگ نارنجی رسم شود.  $\frac{dy}{dt}=0$  $\frac{dx}{dt} = 0 \rightarrow Y = 1 - I_{simulus} + X^3 - 3X^2$  $\frac{dy}{x}$  $\frac{dy}{dt} = 0 \rightarrow Y = 1 - 5X^2$ معادله 1 **B.** معادله باال را در ISE پیاده سازی کنید. به ازای 1=I و 0.5=I،

(به جای  $x^2$  و  $x^3$  معادل کودیک آن را قرار دهیم. معادل کوردیک آن در فایل SEپیوست وجود دارد. تعداد بیت اعشار مشابه فایل ISE پیوست ۱۹ بیت باشد. ,تعداد بیت صحیح نیز 5 بیت عالمت دارد باشد.

در نهایت، نتایج ise را در فایل های txt ذخیره میکنیم و به متلب می دهیم تا نمودار آن را رسم کند.

 $\frac{dy}{dt}=0$  دو نمودار که در هر نمودار دو منحنی رسم شده است. منحنی صورتی مربوط به  $\frac{dx}{dt}=0$  است. منحنی نارنجی مربوط به  $\rho$ art ن است.)مشابه نمودار زیر(

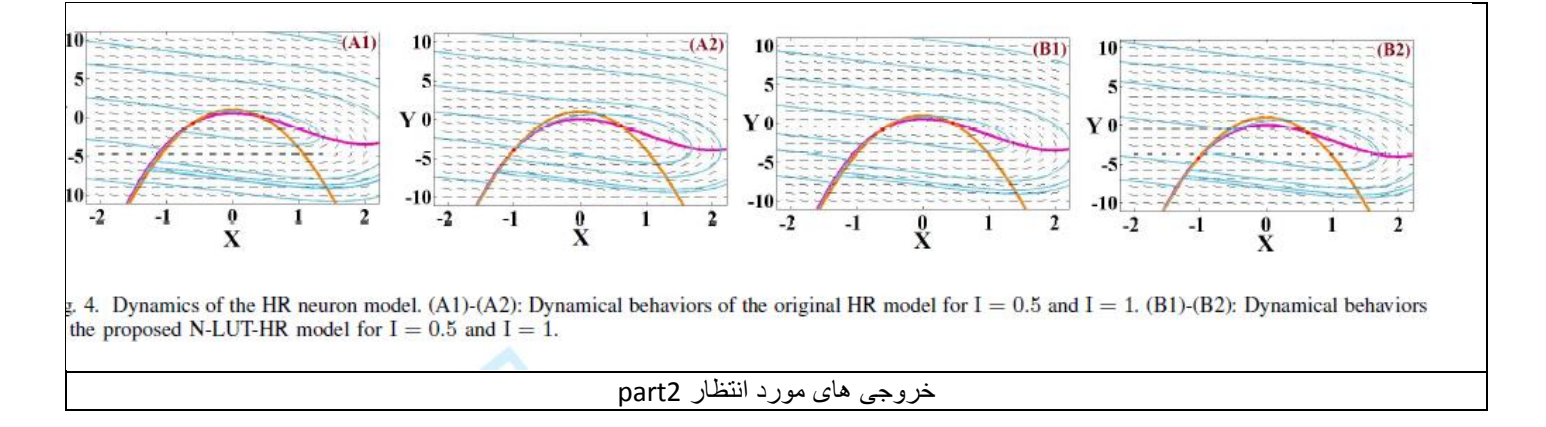

## Part2

- A. نمودار فازور x، y و z را به ازای0.5,1.0,1.5,2=I و 0.003=r در متلب رسم کنید.
- $dX$  $\frac{dx}{dt} = Y + F_{nonlinear}(x)[3 - x] - Z + I_{stimulus}$  $\ddot{d}Y$  $= 1 - 5F_{nonlinear}(x) - Y$  $\frac{dt}{dZ}$  $= r(H(x) - Z)$  $F_{nonlinear}(x) = x^2$  $H(x) = 4(x + 1.6)$ معادله -2 معادله *HR*
- B. نمودار فازور x y و z را بر طبق معادله زیر به دست آورید. به ازای0.5,1.0,1.5,2=I و 0.003=r در متلب رسم کنید. در این قسمت معیار این است که ترم های  $x^2[n]$ و $x^3[n]$  به روش کوردیک ساده سازی شوند و متغیرها ۱۹ بیت اعشار و ۵ بیت صحیح داشته باشند مشابه فایل ISE پیوست.

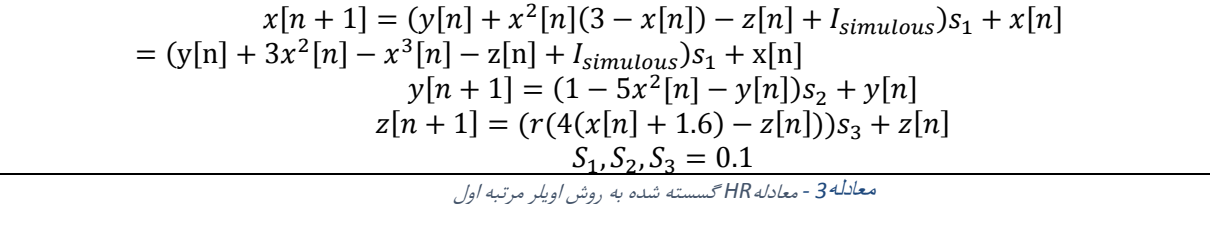

نتایج این part را به ازای هر I در یک نمودار با هم مقایسه کنید . مانند شکل زیر

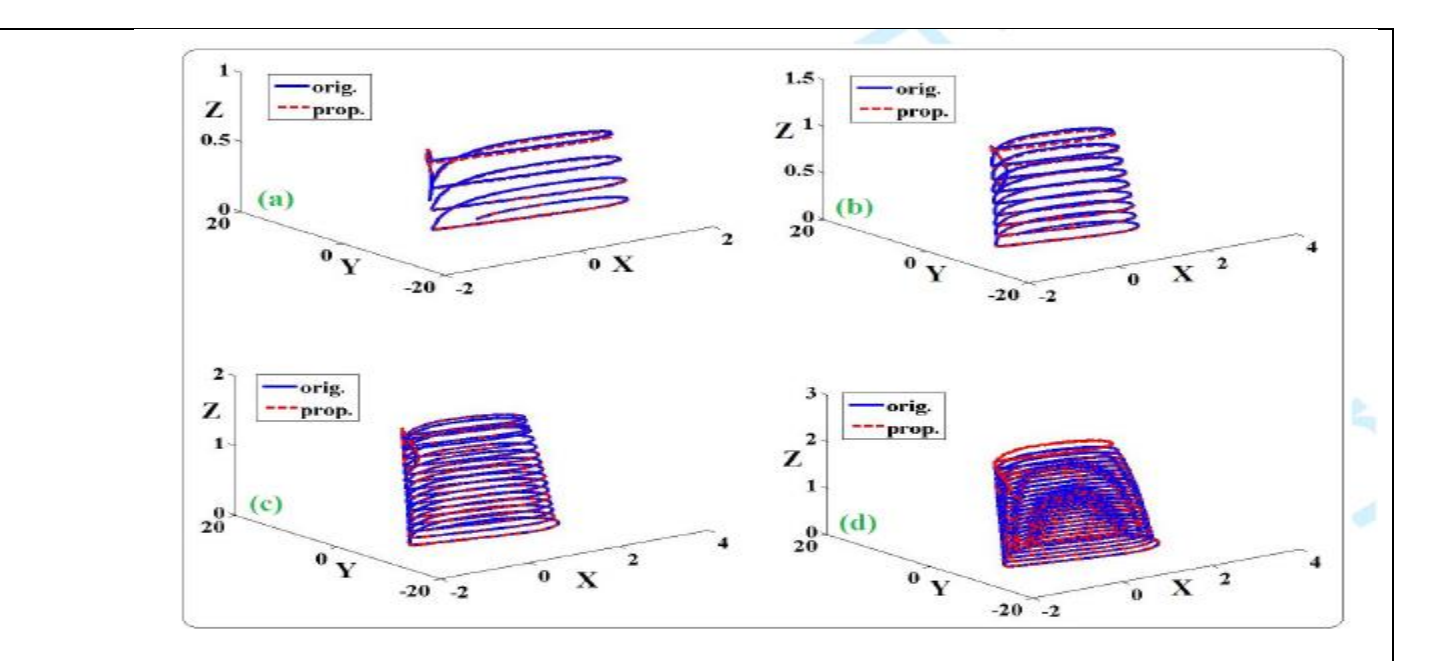

Fig. 5. Representation of the phase portraits in two models. (a) Phase portraits of two models for  $I_{\text{stimulus}} = 0.5$ . (b) Phase portraits of two models for  $I_{\text{stimulus}} = 1$ . (c) Phase portraits of two models for  $I_{\text{stimulus}} = 1.5$ . (d) Phase portraits of two models for  $I_{\text{stimulus}} = 2$ .

خروجی های مورد انتظار